# Qui sème la fonction récolte le tuyau typé

#### Didier Parigot, Bernard P. Serpette

*Inria Sophia-Antipolis - Méditerranée*

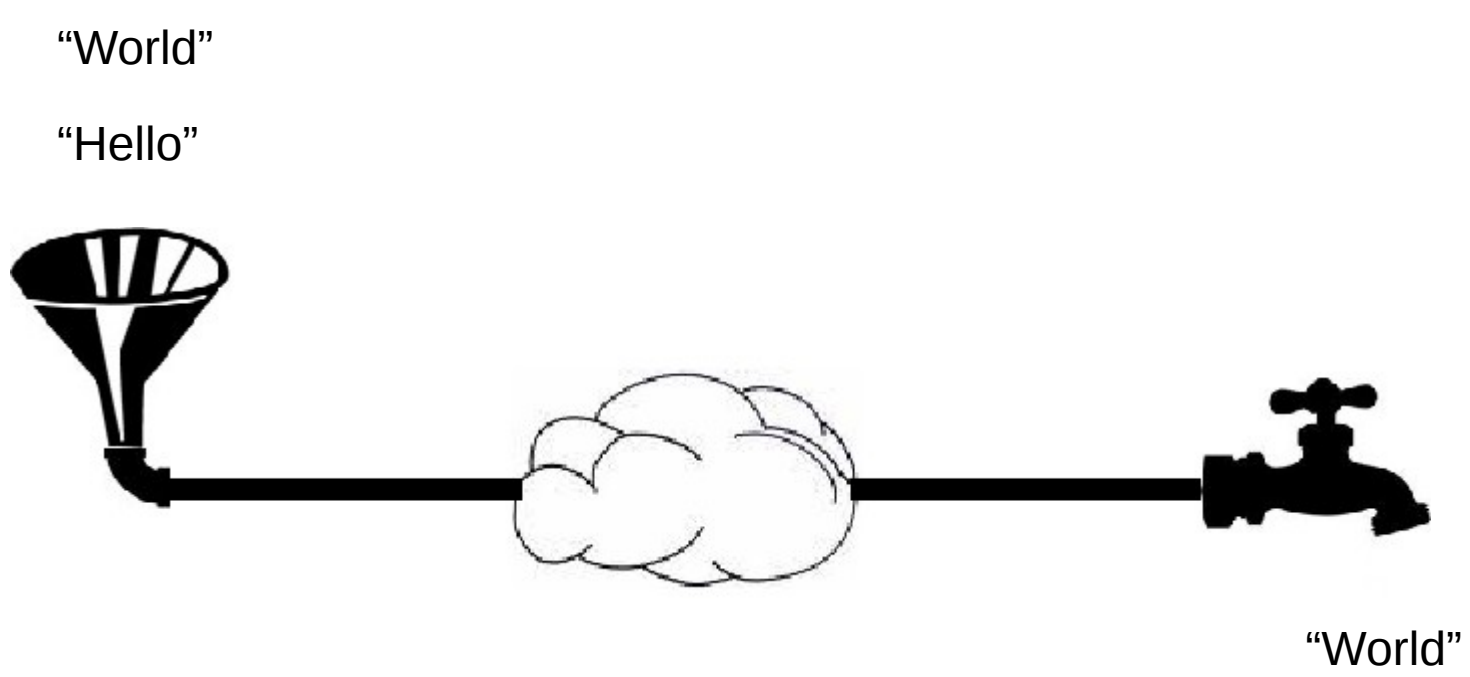

"Hello"

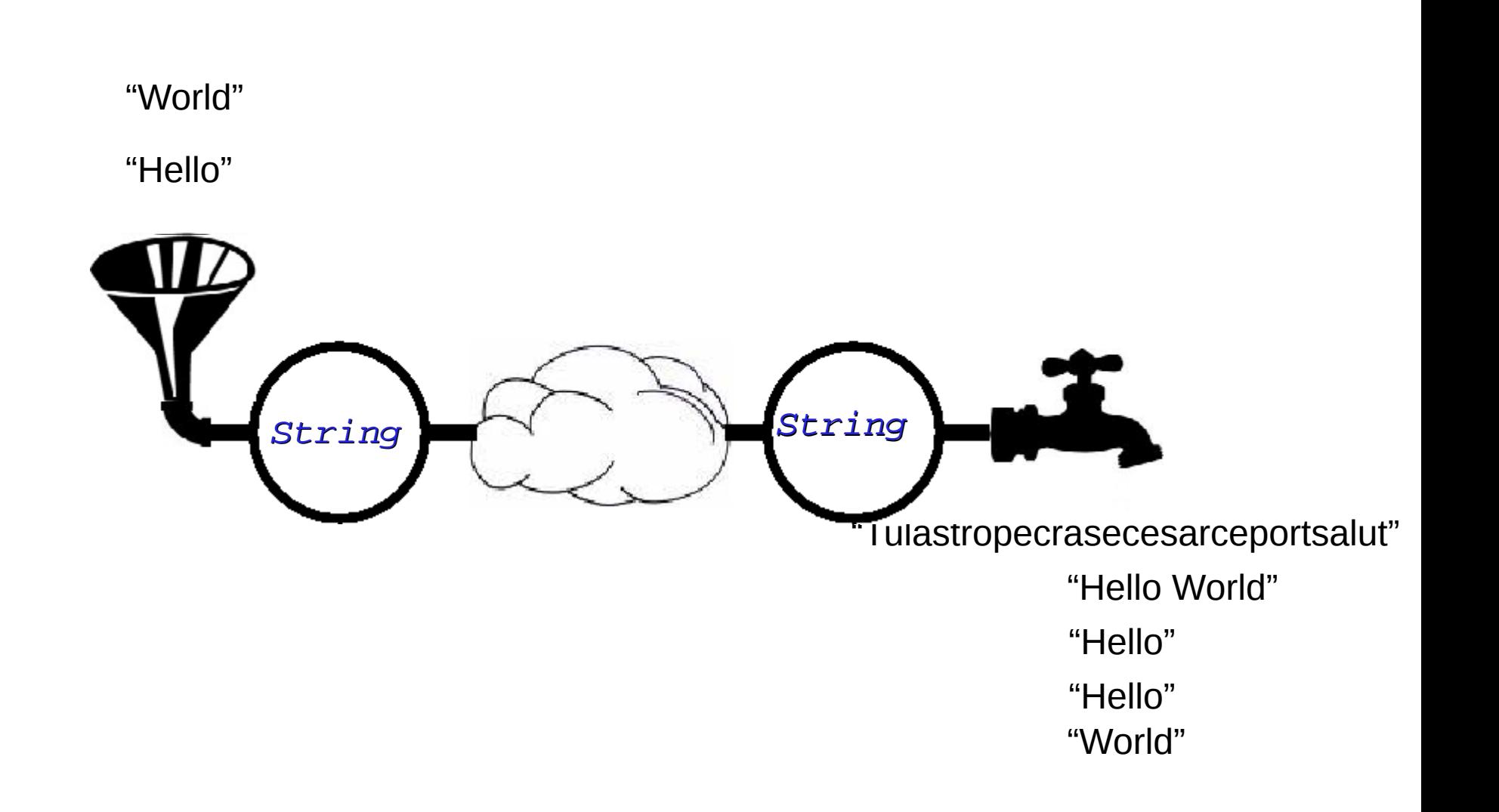

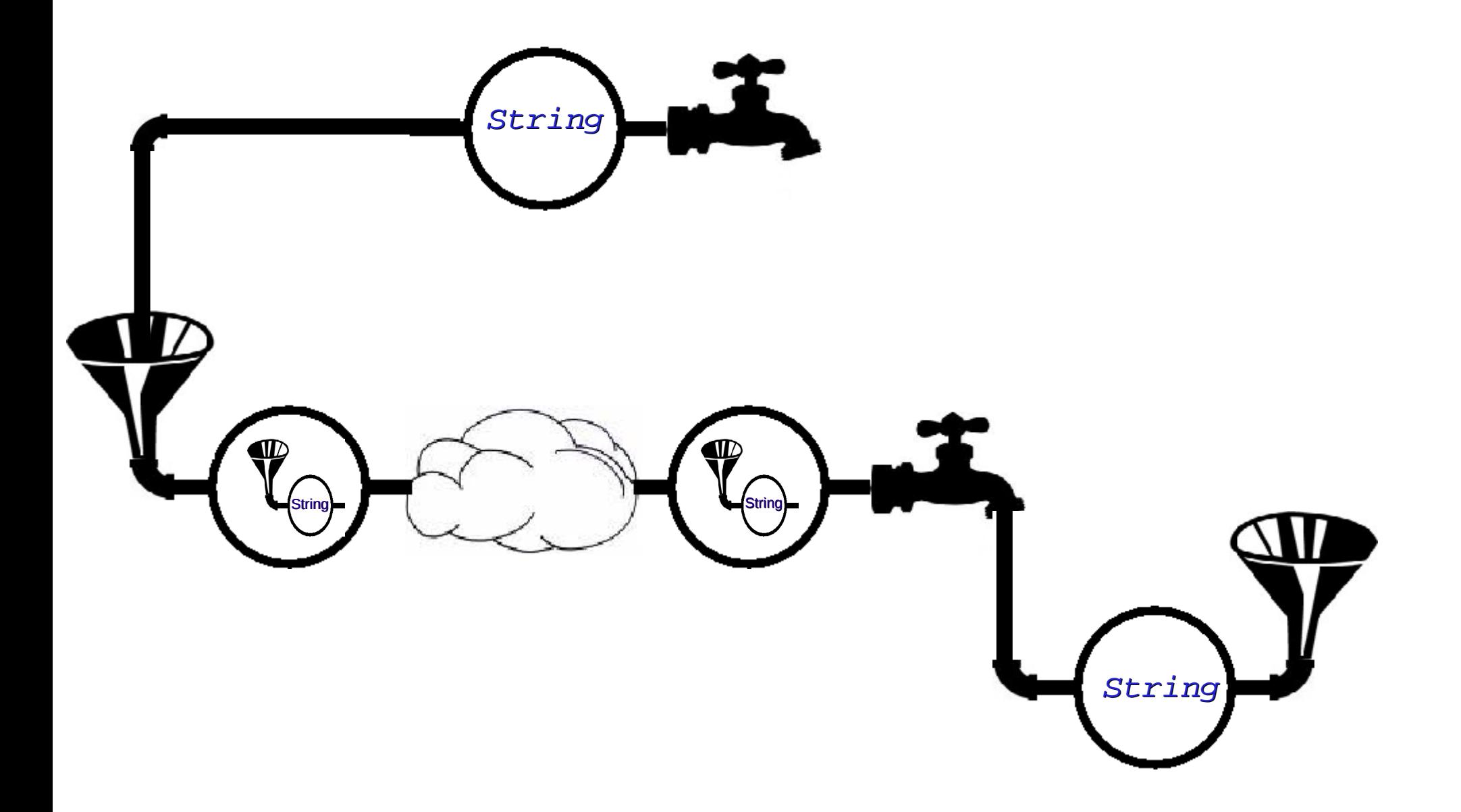

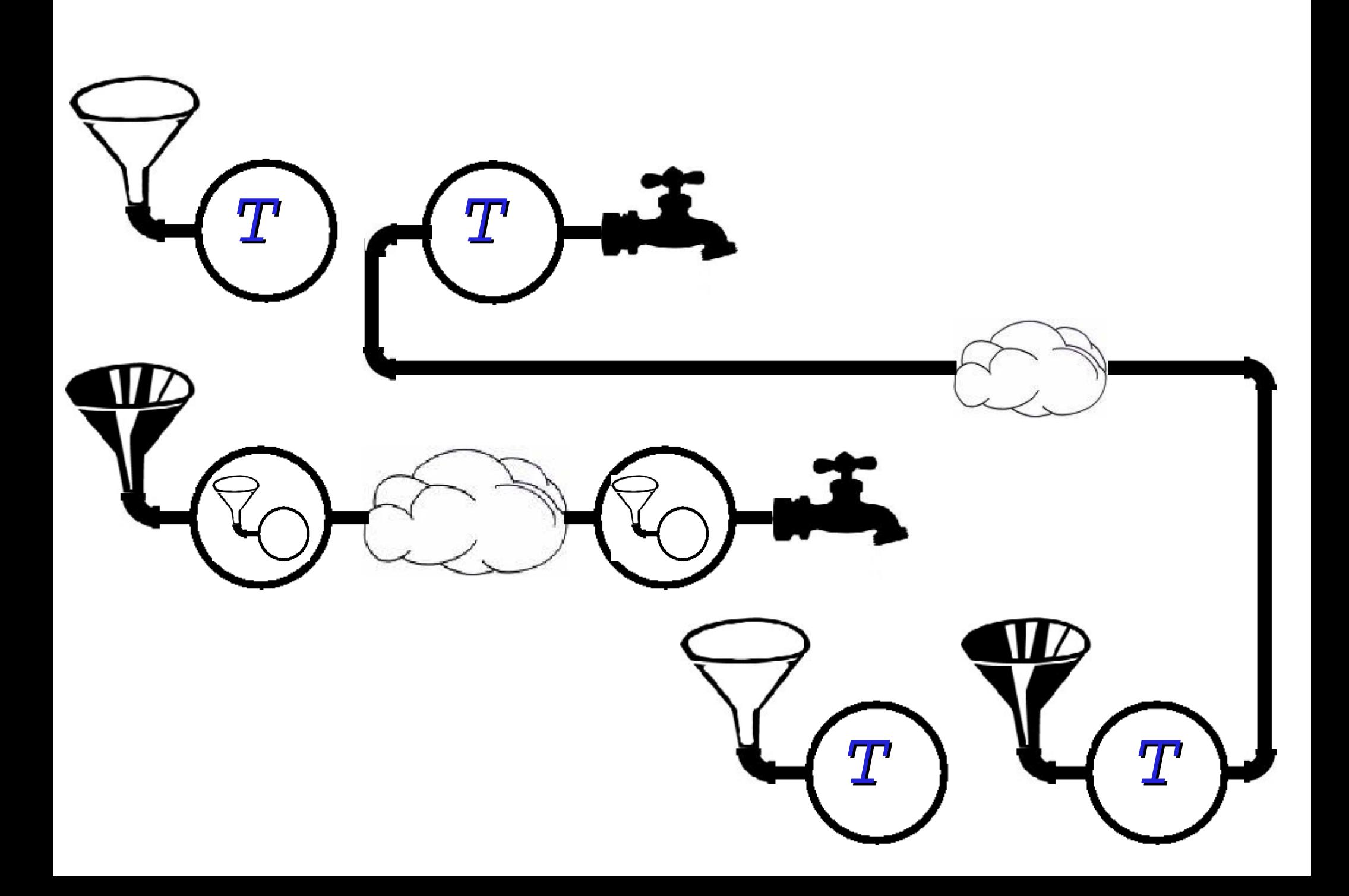

#### Type des protocoles

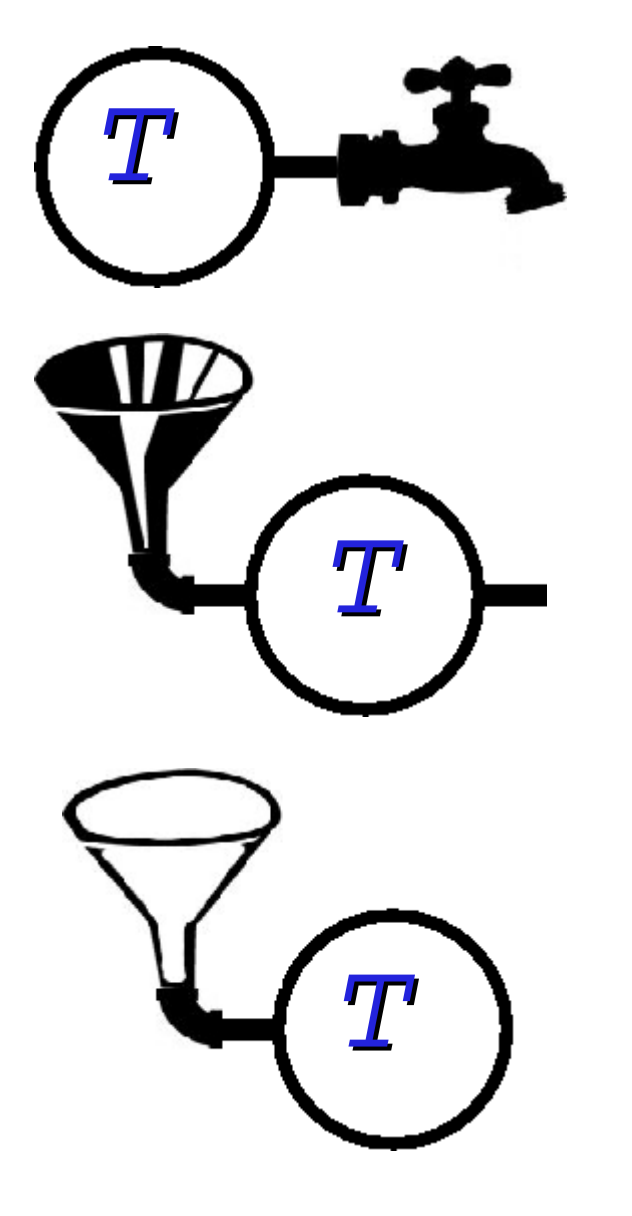

*unit -> T*

*T -> unit*

*unit -> T -> unit*

#### Un exemple de protocole

let qprot () = let *q* = Queue.create () in (fun () -> (Queue.pop q)), (fun () -> (fun (v) -> (Queue.push v *q*)))

#### *unit -> (unit -> 'a) \* (unit -> 'a -> unit)*

# Réflexivité

let self prot  $v =$ <u>let</u> (read,writer)=(prot ()) in  $((\text{writer }()) \text{ v});$ (read ())

*(unit -> (unit -> 'a) \* (unit -> 'b -> 'c)) -> 'b -> 'a*

let id  $x =$  self qprot x *'a -> 'a*

# **Symétrie**

# let sym prot out *connect* = let (read,*writer*)=(prot ()) in (out  $(\underline{fun} (s)$   $\rightarrow$  (*connect* s (*writer* ()))); read

*(unit -> 'a \* (unit -> 'b)) -> (('c -> 'd) -> 'e) -> ('c -> 'b -> 'd) -> 'a*

#### Application de la symétrie

<u>let</u> call out  $f =$  $((sym qprot out (fun s w \rightarrow (w (fs)))))))$ 

$$
((a \rightarrow unit) \rightarrow 'b) \rightarrow ('a \rightarrow 'c) \rightarrow 'c
$$

# Transitivité

let strans prot out *get connect* = let (read,*writer*)=(prot ()) in (out  $(\underline{\text{fun}}\ (a)$  -> ((*get* a)  $(\underline{\text{fun}}(\mathbf{b}) \rightarrow (connect \mathbf{b} (writer()))))$ ; read

#### <u>let</u> sym p o  $c =$  strans p o (fun  $(a f)$  ->  $(f a)$ ) c

# Application de la transitivité

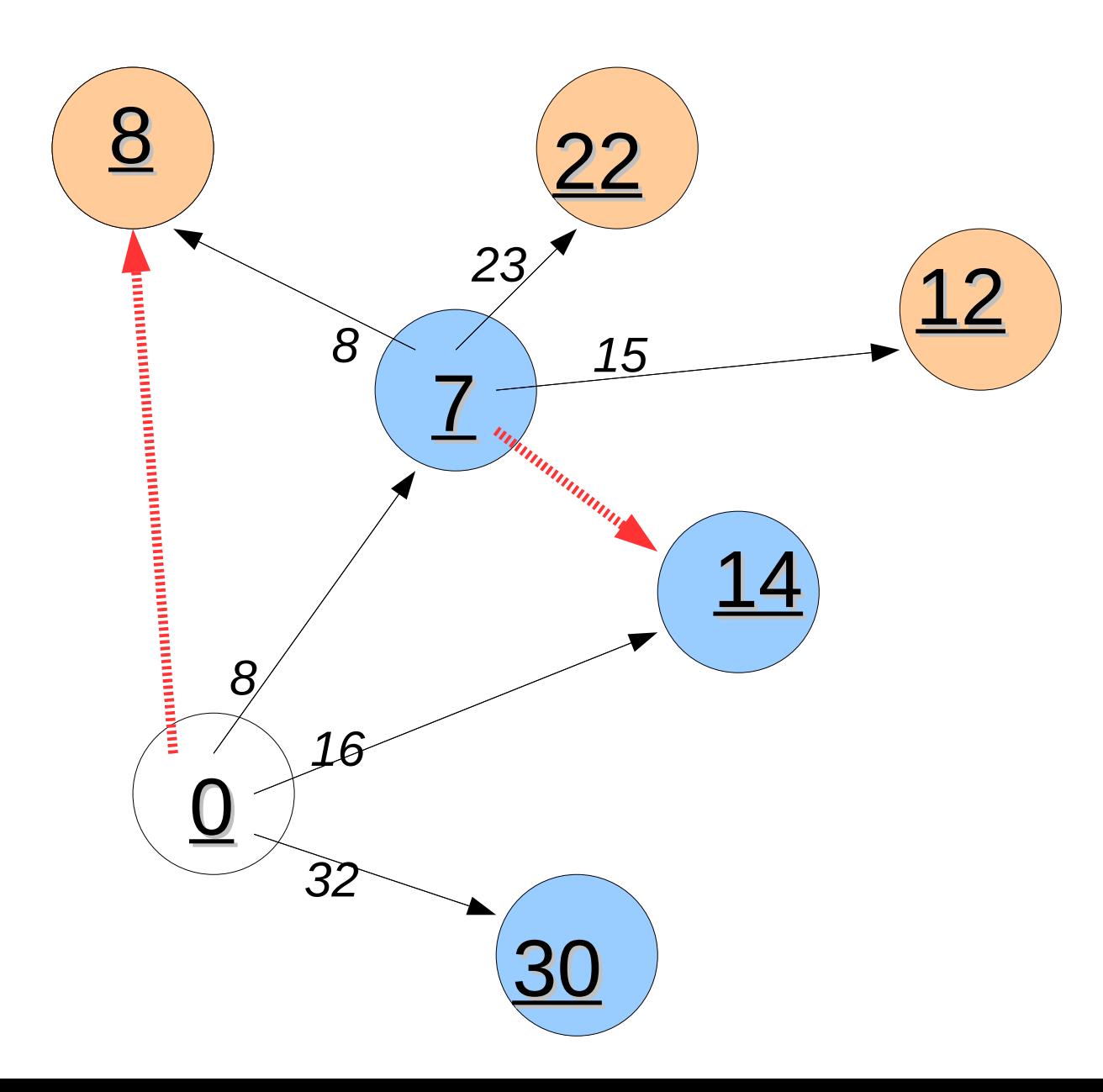

#### **Bootstrap**

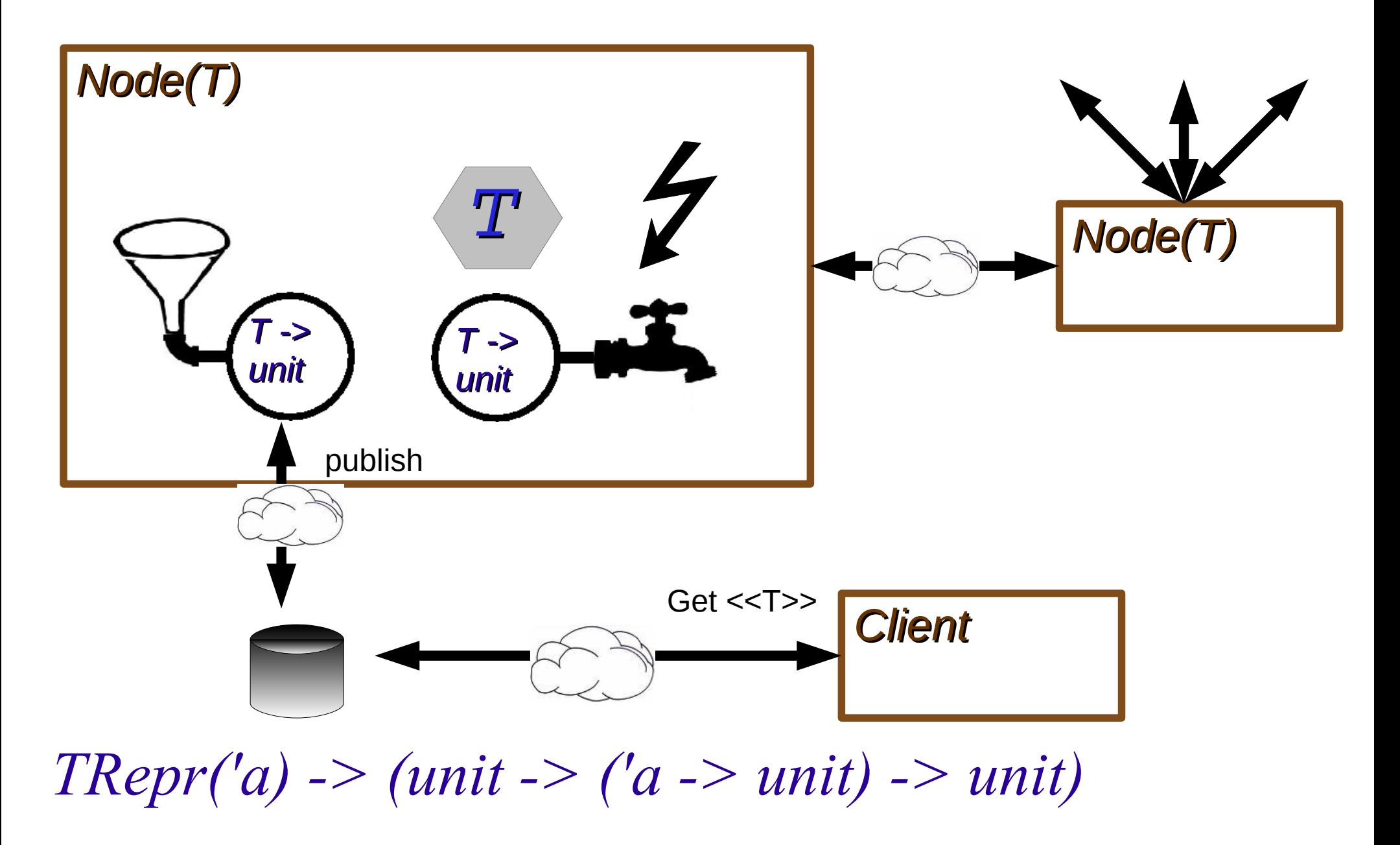

#### **Appel distant**

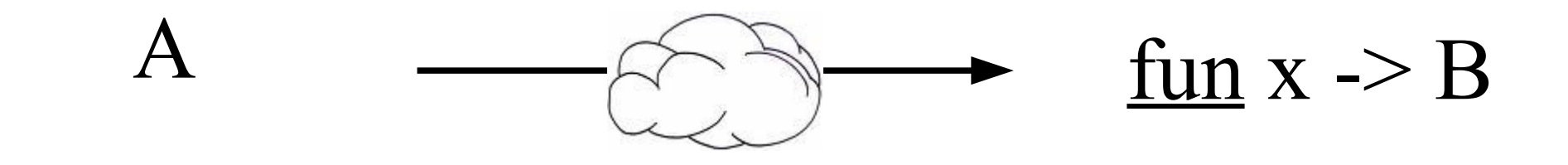

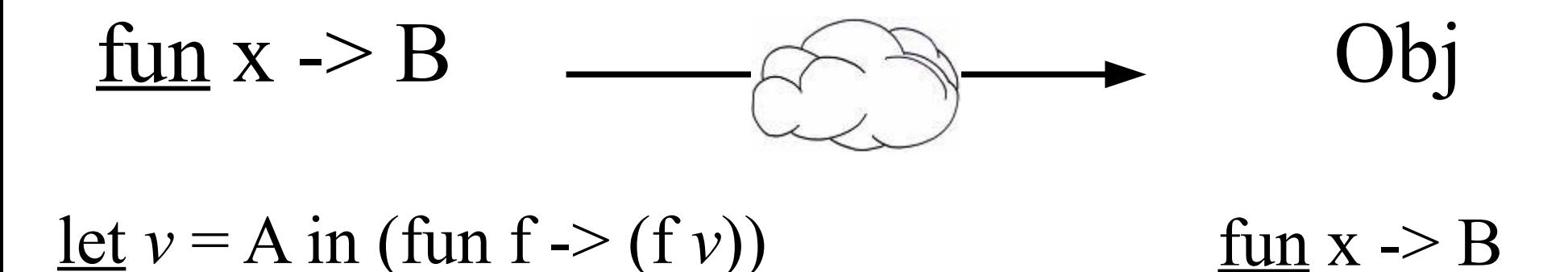

# Qui sème la fonction ...

- ✔ ... s'abstrait du protocole de transport
- ✔ ... efface la génération de code (à la volée)
- ✔ ... récolte le tuyau typé
- ✗ ... requiert une machine virtuelle
- ✗ ... encourage le monolinguisme